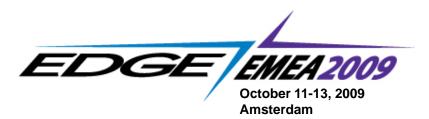

# Paving the Pathway from Mainframe to NonStop

Larry Schmidt, HP- Enterprise Services

**Session # - 12A**Date, time - October 13, 2009 - 11:50 AM

# Paving the Pathway...

Purpose

This session discusses a strategy for re-architecting and re-platforming mainframe based applications to enable them to take advantage of NonStop's superior platform at a much lower cost of ownership.

This strategy features:

- Automated harvesting of business assets to enable modernization;
- Development of theses assets using a proven model-driven development environment
- Testing of these new assets using automated testing tools.

Upon completion of this session, the participant will see a Pathway from Mainframe to NonStop.

October 11-13, 2009 Amsterdam

26 October 200

### Paving the Pathway...

Upon completion of this session the participant will:

- Understand how legacy assets can be harvested and modernized through the use of the EvolveWare S2T technology
- Gain an appreciation for the Model Driven Development capabilities of CA Gen and it's capabilities to support the NonStop platform
- Learn how Quality Testing is easily completed on the new modernized application
- Understand a viable migration pathway from Mainframe to NonStop

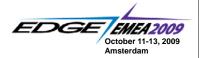

26 October 200

# Paving the Pathway...

Agenda

Introduction
The Call for Action
Options for Re-platforming
Introduction to "the Pathway"
Enabling technologies
The Pathway paved
Summary

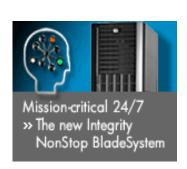

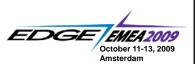

26 October 200

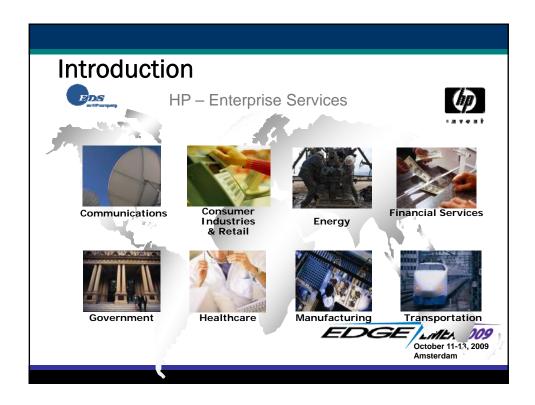

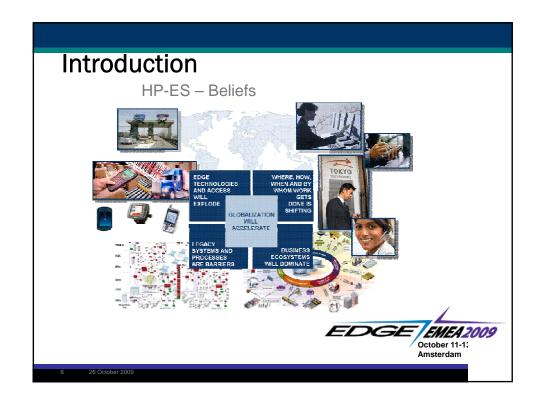

### The Call to Action

Why modernize?

- Legacy applications tend to be rigid, not able to be easily deployed to lower cost enabling technologies
- Applications must now represent business policy at a service level and enable extending that business policy to the business' ecosystem
- Mainframe knowledge is shrinking, skilled individuals are retiring, universities are not producing a skilled workforce
- · Acquisitions are occurring, options are shrinking
- Software and license costs continue to climb
- The pressures for Greener IT are becoming a reality

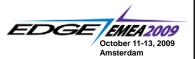

26 October 200

## Introduction to "the Pathway"

#### Statement of Strategy:

Leverage and promote HP's NonStop platform as a viable "alternative" Mainframe platform

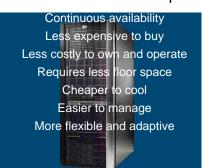

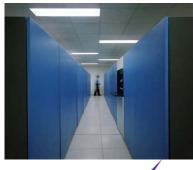

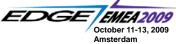

# Introduction to "the Pathway"

#### Gold Standard of Availability

- 24/7 application availability out-of-the-box
- · Proven to run over twenty years without unplanned outages
- 99.999% application uptime, 99.9999% system uptime

#### Massively Expandable

- From 2 to 4,080 processors
- Petabytes of storage

#### Open, Secure Platform

Standards and open source support on a highly reliable platform

Effortlessly handles the world's most demanding, transaction-intensive applications

**Unrivalled Fail-Safe Data Integrity** 

Approximately one-half the TCO of the IBM zSeries mainframe

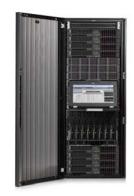

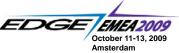

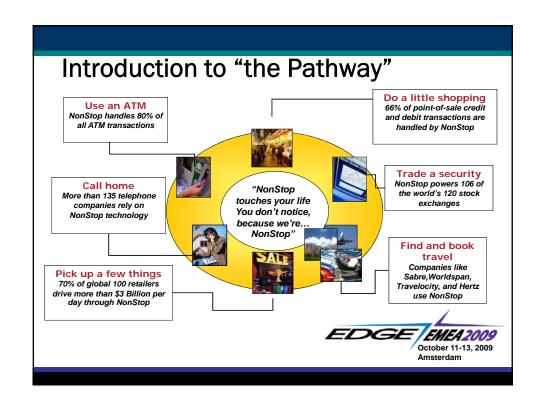

# Introduction to "the Pathway"

#### Challenges:

- •Porting code and data from the Mainframe requires significant manual effort to enable the business functionality
- Emulation does not easily enable innovation
- •Porting to the "native" NonStop platform provides the best performance that can leverage the full features of this platform...

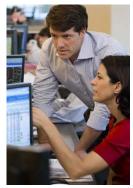

"What if?"

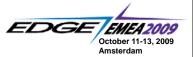

## Introduction to "the Pathway"

Utilize the NonStop platform with its robust faultin vent
tolerant capabilities to service the Mainframe
processing requirements for the enterprise.

EvelveWare

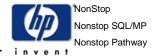

Leverage harvesting software to capture and forward engineer the mainframe code base

forward engineer the mainframe code base.

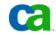

Utilize Model Driven Development to port and rearchitect the business rules into the native NonStop and Pathway technologies.

M HP Software
Quality Center

| EMEA2009 |
October 11-13, 2009

Employ testing strategies which leverage automated

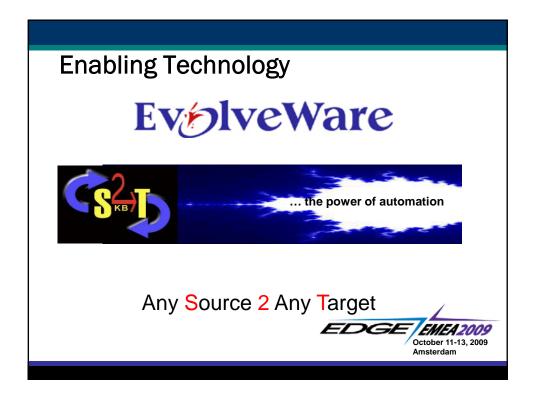

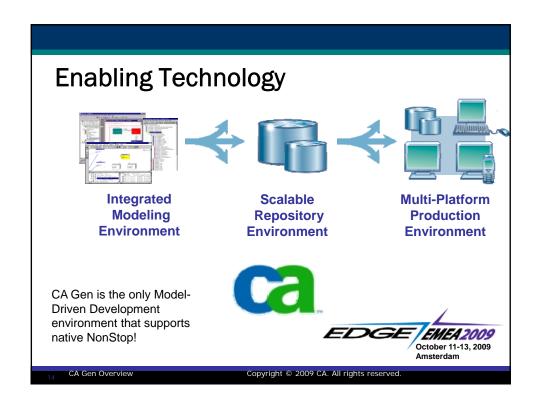

# **Enabling Technology**

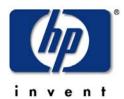

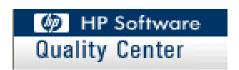

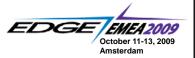

15 26 October 200

# The Pathway Paved

Step 01 - Harvest legacy assets using EvolveWare's Legacy Rejuvenator

Step 02 - Perform first step of Modernization using EvolveWare's Modernization Console

Step 03 - Design, Develop and Test Application using CA Gen

Step 04 - Generate and deploy application using CA Gen's NonStop port

Step 05 - Enhance testing using Quality Center

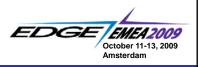

16 26 October 200

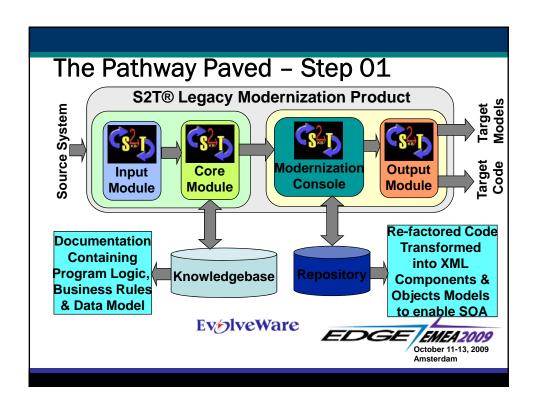

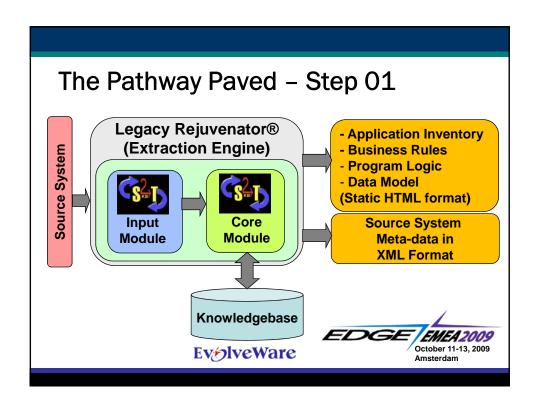

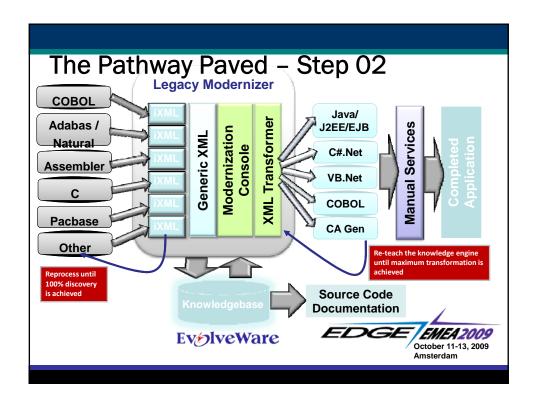

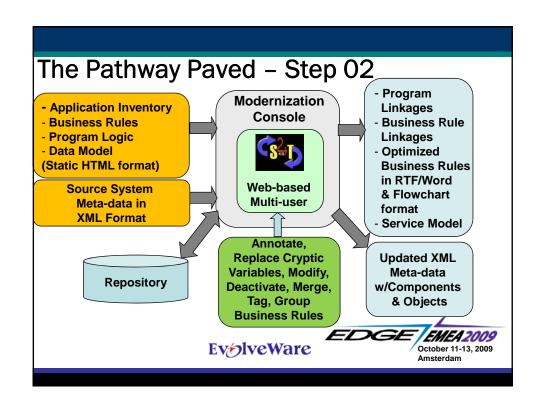

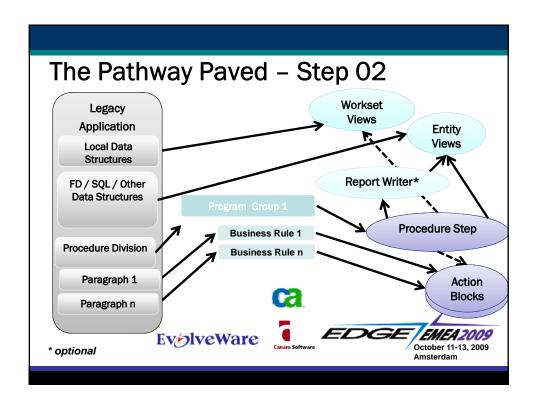

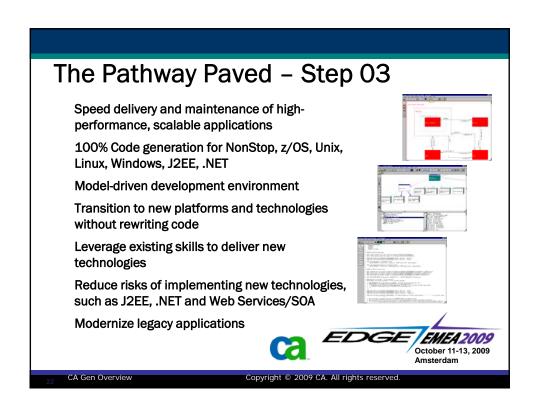

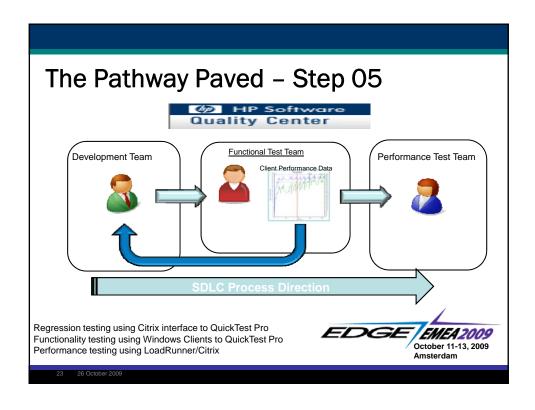

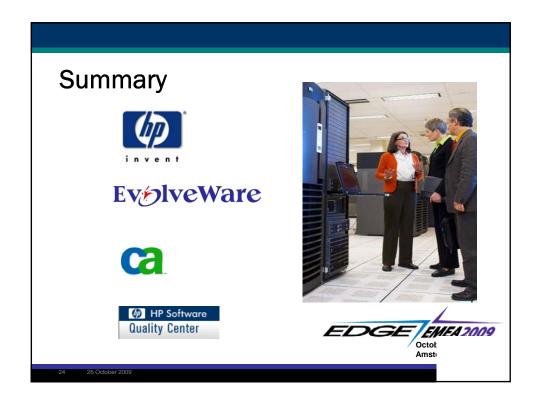

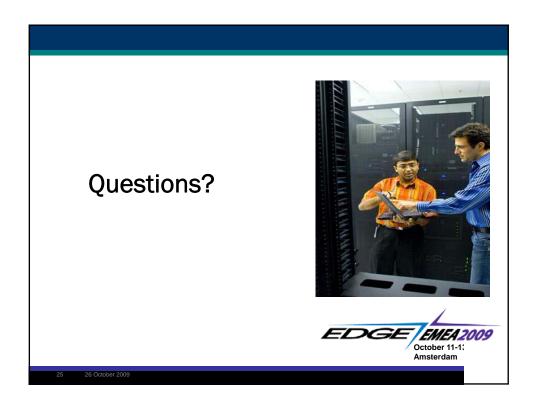